## 1 Unzip the IoT Flash Tool 2 Open "FlashTool"

## IoT\_Flash\_Tool\_Windows\_V2.9.3\_2020051511.rar

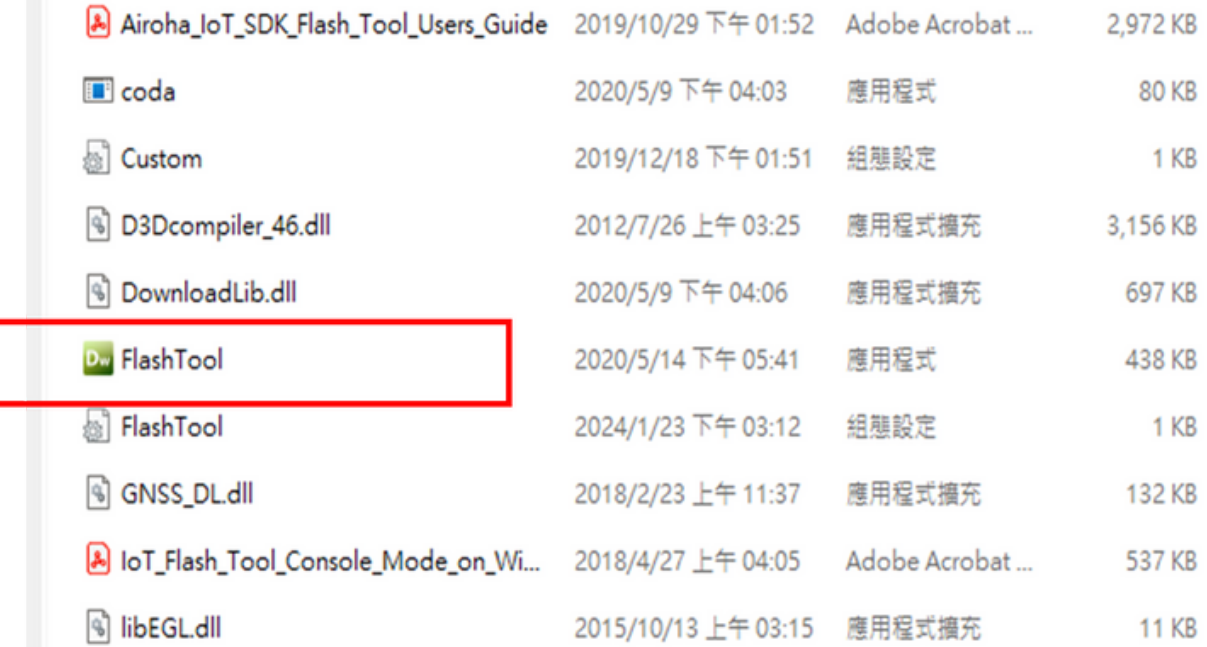

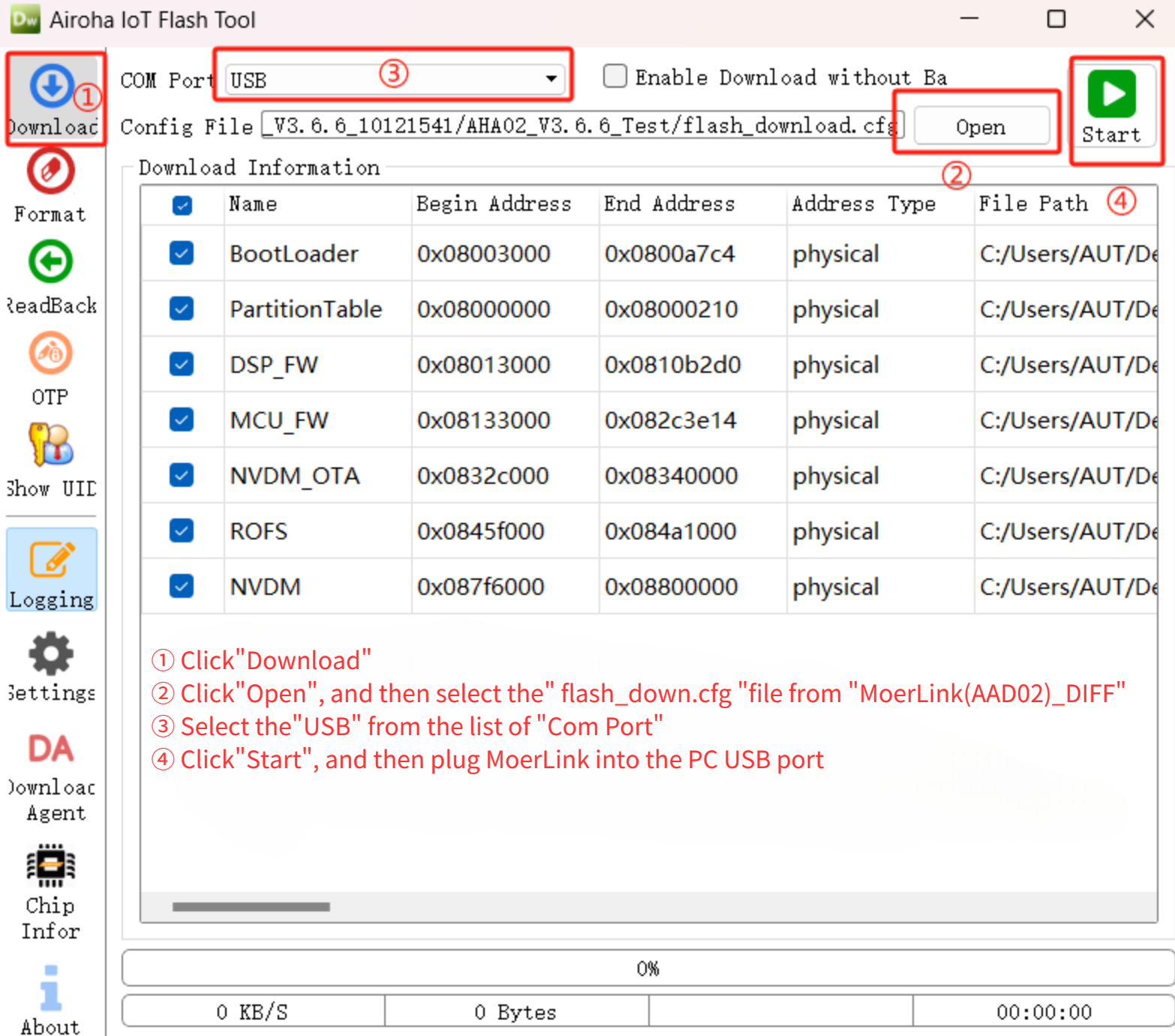

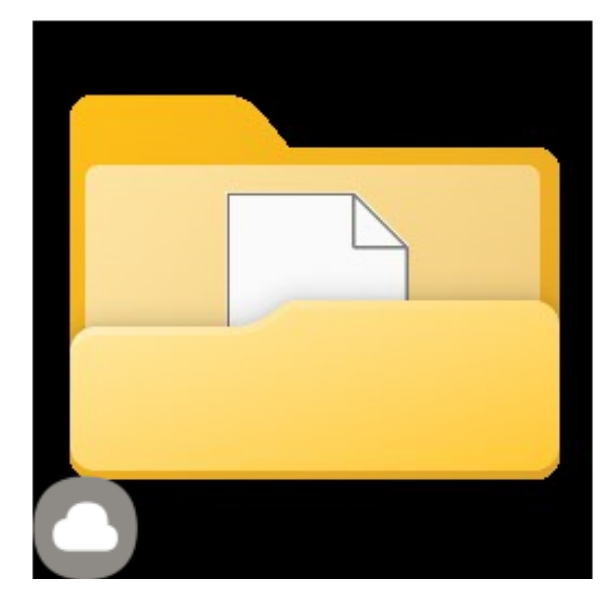

## MoerLink(AAD02)\_DIFF

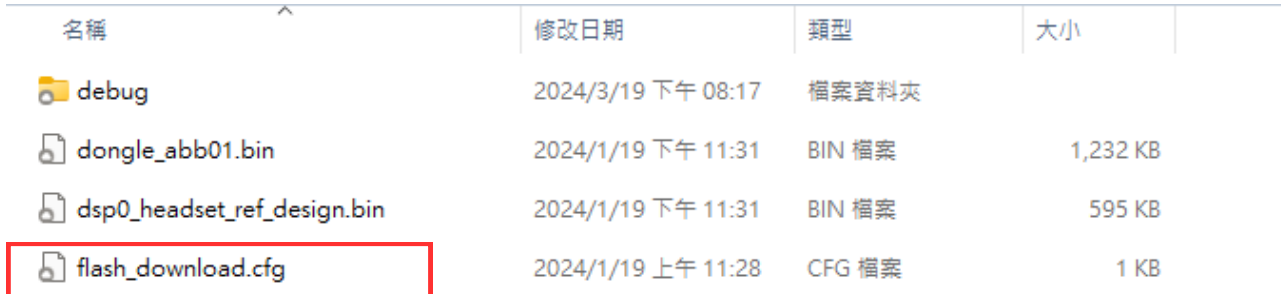

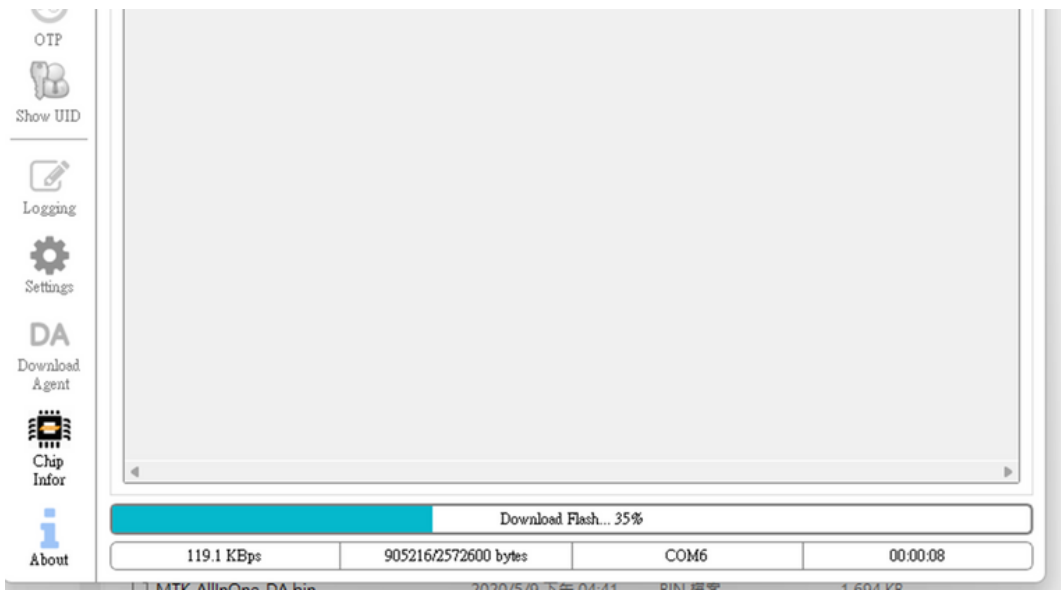

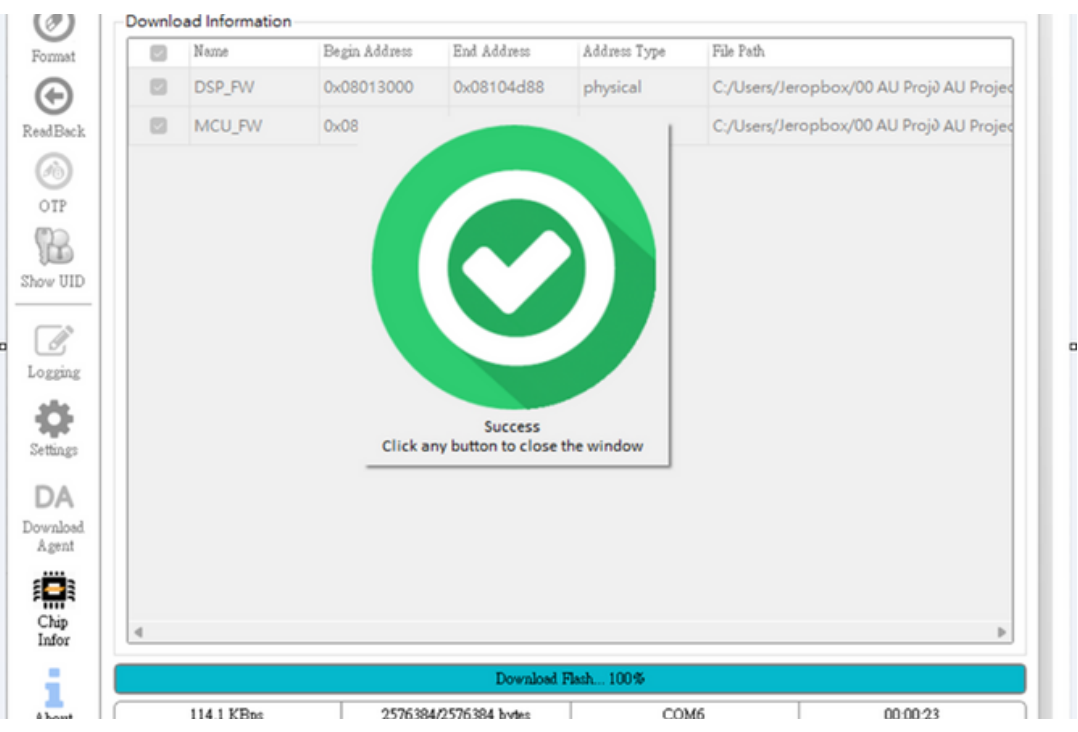